## SAP ABAP table UCU\_SX\_ACC\_SCR\_LAYOUT\_INT {Interface for Assignment Screen: Layout}

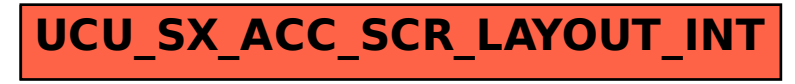